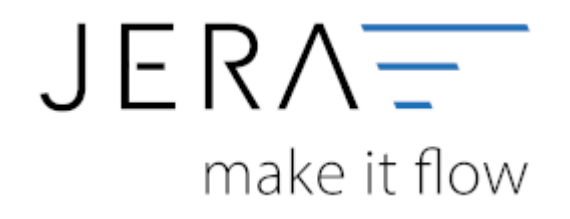

## **Jera Software GmbH**

Reutener Straße 4 79279 Vörstetten

## **Inhaltsverzeichnis**

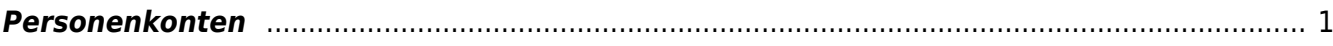

## <span id="page-2-0"></span>**Personenkonten**

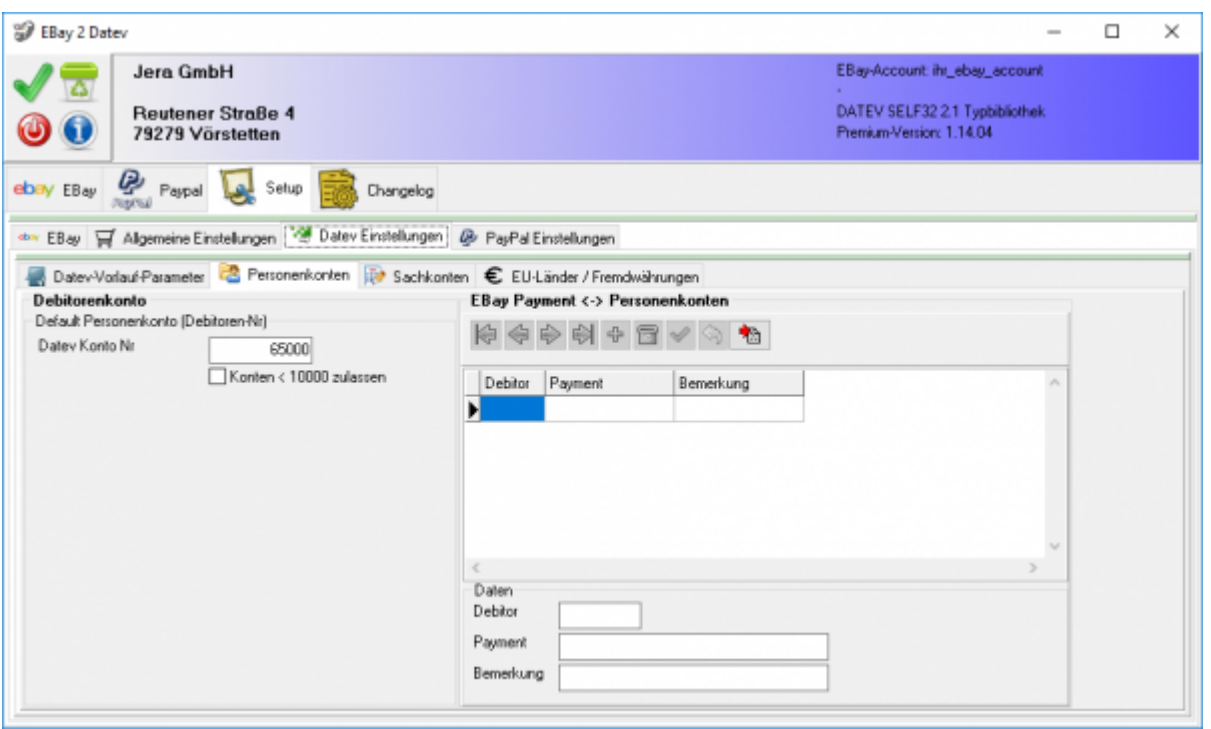

Es werden alle Rechnungen über ein einziges Debitorenkonto verbucht. Die Nummerdieses Kontos können Sie an dieser Stelle eintragen. Zusätzlich haben Sie die Möglichkeit einzelnen Zahlungsarten unterschiedliche Debitoren zuzuordnen. Dies soll Ihnen helfen, die Zahlungseingänge besser kontrollieren zu können. Im oben abgebildeten Fall werden z.B.: alle Belege mit die mit PayPal bezahlt werden über das Debitorenkonto 64999 gebucht. Alle Belege, die per Überweisung gebucht wurden über das Konto 64998. Mit dem Button Bitte sprechen Sie diese Kontonummer mit ihrem Steuerberater ab.

From: <http://wiki.fibu-schnittstelle.de/> - **Dokumentation Fibu-Schnittstellen der Jera GmbH**  $\pmb{\times}$ Permanent link: **<http://wiki.fibu-schnittstelle.de/doku.php?id=ebay:personenkonten&rev=1500026833>** Last update: **2017/07/14 12:07**